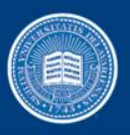

# Parallelization of Shortest Path Graph Kernels on Multi-Core CPUs and GPU

**Lifan Xu Wei Wang Marco A. Alvarez John Cavazos Dongping Zhang**

> Department of Computer and Information Science University of Delaware

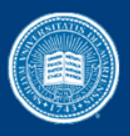

# **Outline**

- Introduction
	- Graph
	- Graph kernel
	- Shortest Path Graph Kernel (SPGK)
- Fast Computation of Shortest Path graph kernel (FCSP)
- Parallelization of FCSP on CPU and GPU
	- Two OpenMP implementations
	- Four GPU implementations
	- Hybrid method
- Experiments results
	- Synthetic datasets
	- Scientific datasets
- Conclusion and Future Work

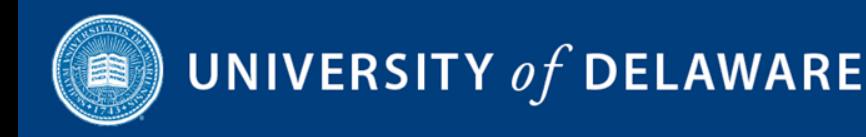

# Graph

- A *graph* G is a set of vertices *V* and edges *E,* where  $\boldsymbol{E} \subset \boldsymbol{V}^2$
- A *graph* G may have labels on vertices and/or edges
- The *adjacency matrix A* of G is defined as  $\bm{A}_{ij}$ ] =  $\{$ 1 if  $(v_i, v_j) \in E$ 0 otherwise

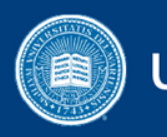

# Graph Kernel

- Kernels (from machine learning) between pairs of graphs (roughly speaking -> graph similarities)
- Examples:
	- Random Walk Kernel
		- Comparing walks
	- Shortest Path Kernel
		- Comparing shortest paths
	- Subtree Kernel
		- Comparing subtree-like patterns
	- Cyclic Pattern Kernel
		- Comparing simple cycles
	- Graphlet Kernel
		- Counting subgraphs of limited size

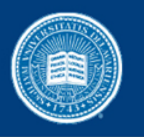

# Shortest-Path Graph Kernel (SPGK)

- Convert graph to all pair shortest path graph
	- Can use Floyd-Warshall Algorithm

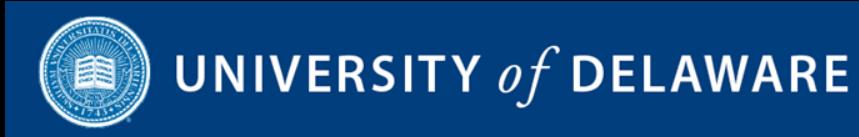

## Floyd-Warshall

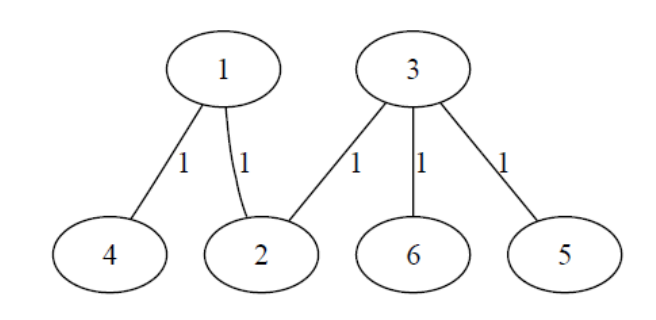

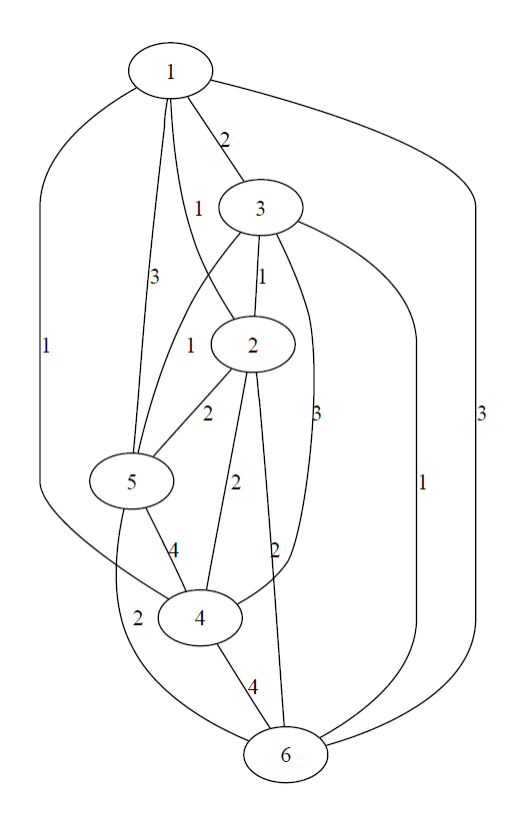

Original Graph Shortest Path Graph

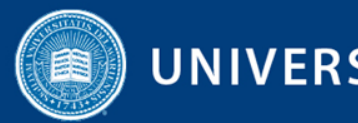

## Floyd-Warshall

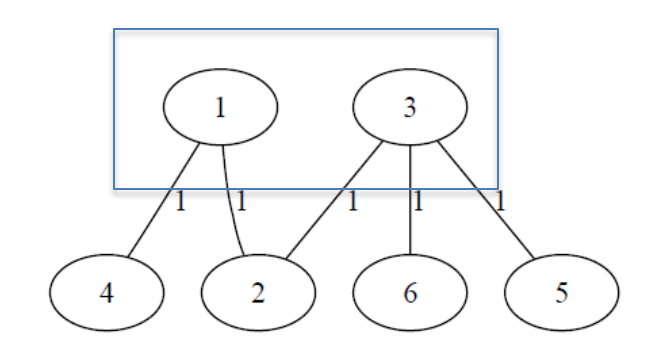

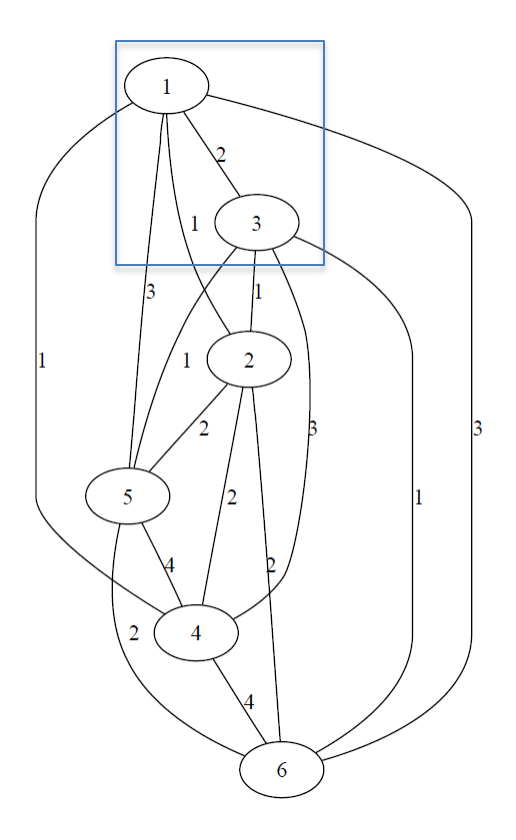

Original Graph Shortest Path Graph

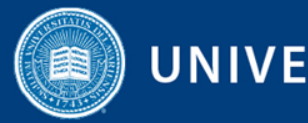

• Apply shortest path kernel

$$
- K_{sp(G, G')} = \sum_{e \in E} \sum_{e \in E'} K_{walk}(e, e')
$$

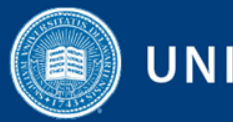

• Apply shortest path kernel

$$
- K_{sp(G, G')} = \sum_{e \in E} \sum_{e \in E'} K_{walk}(e, e')
$$
  
- K\_{walk}(e, e') = K\_{node}(u, u') \cdot K\_{edge}(e, e') \cdot K\_{node}(v, v')

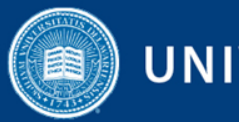

• Apply shortest path kernel

$$
- K_{sp(G, G')} = \sum_{e \in E} \sum_{e' \in E'} K_{walk}(e, e')
$$

- $K_{walk}(e, e') = K_{node}(u, u') \cdot K_{edge}(e, e') \cdot K_{node}(v, v')$
- $-$  K<sub>node</sub> is a valid kernel function for comparing two vertices
- $K_{edge}$  is a valid kernel function for comparing two edges

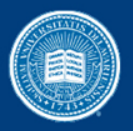

• Lines 2-4 loop through all paths in G1

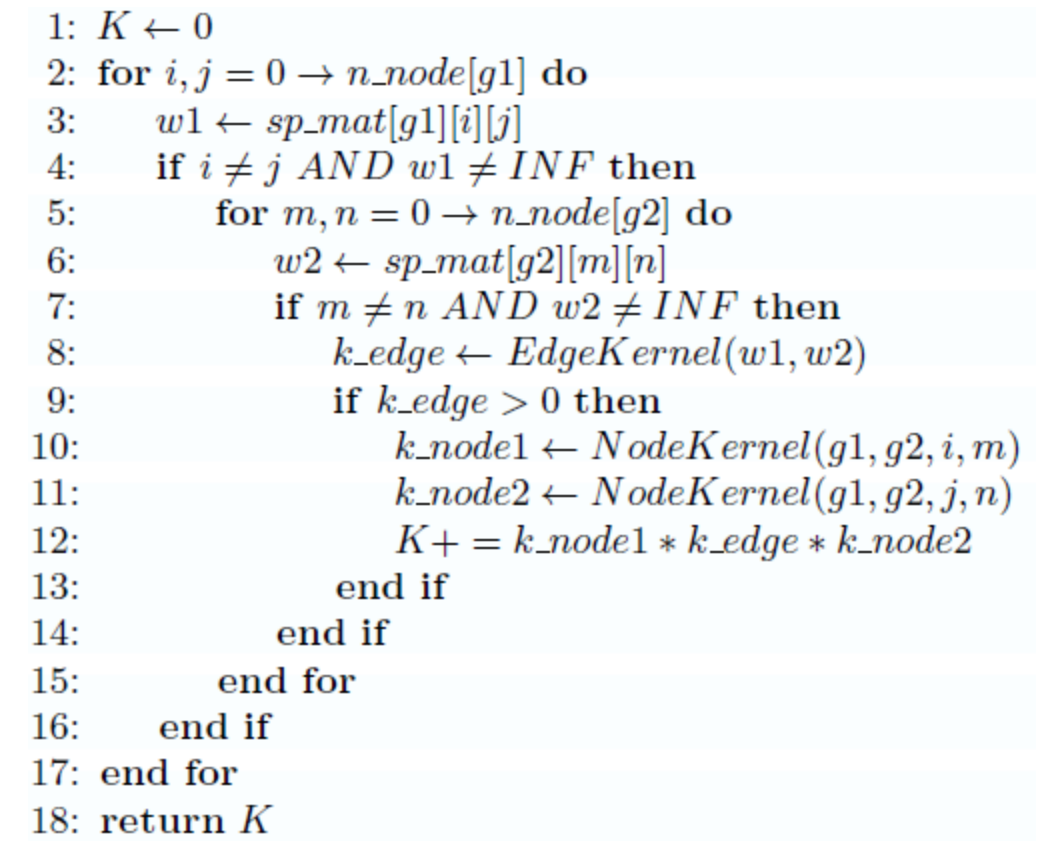

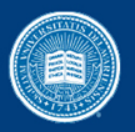

- Lines 2-4 loop through all paths in G1
- Lines 5-7 loop through all paths in G2

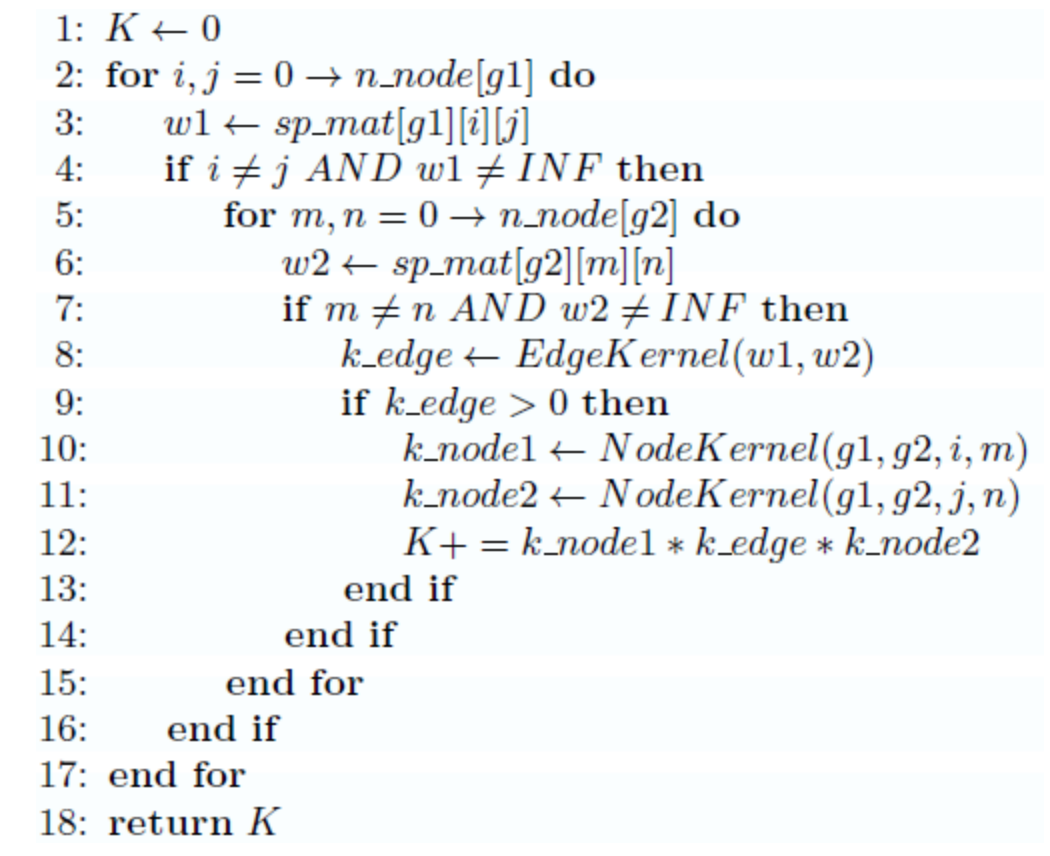

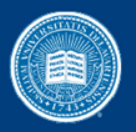

- Lines 2-4 loop through all paths in G1
- Lines 5-7 loop through all paths in G2
- Line 8 calculates  $K_{edge}(e, e')$

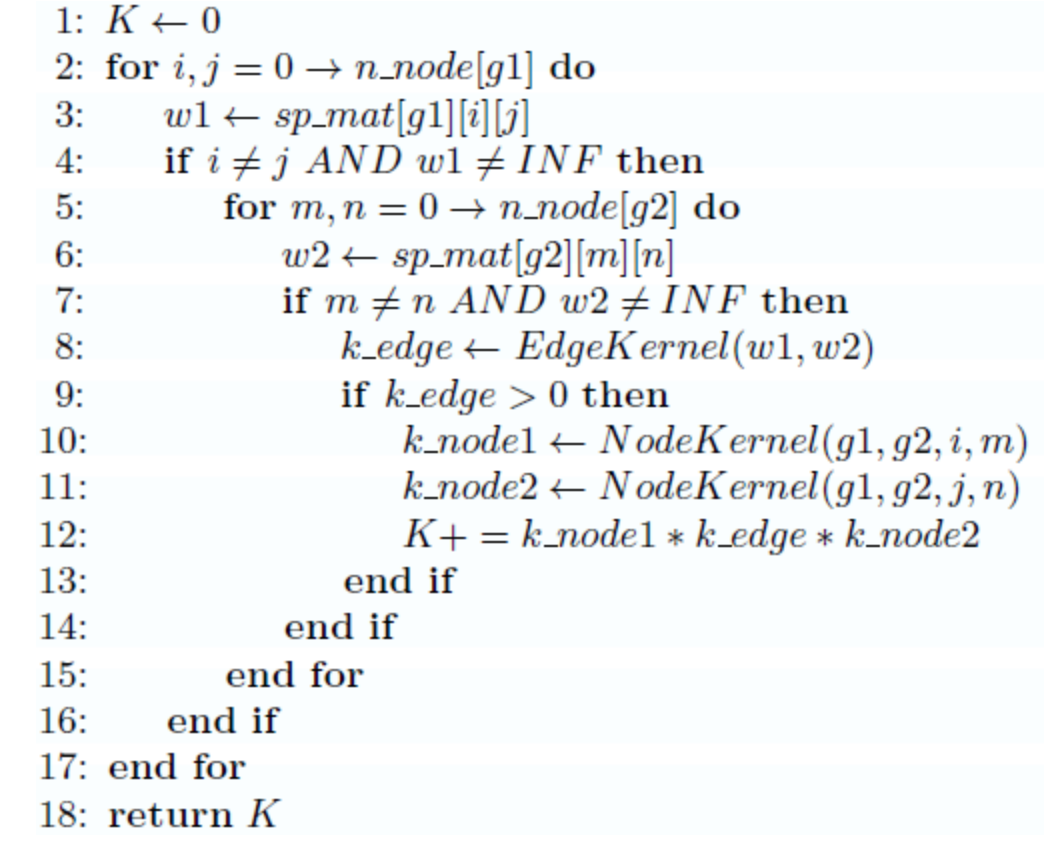

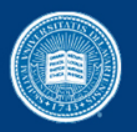

- Lines 2-4 loop through all paths in G1
- Lines 5-7 loop through all paths in G2
- Line 8 calculates  $K_{edge}(e, e')$
- Lines 10-11 calculate  $K_{node}(v, v')$

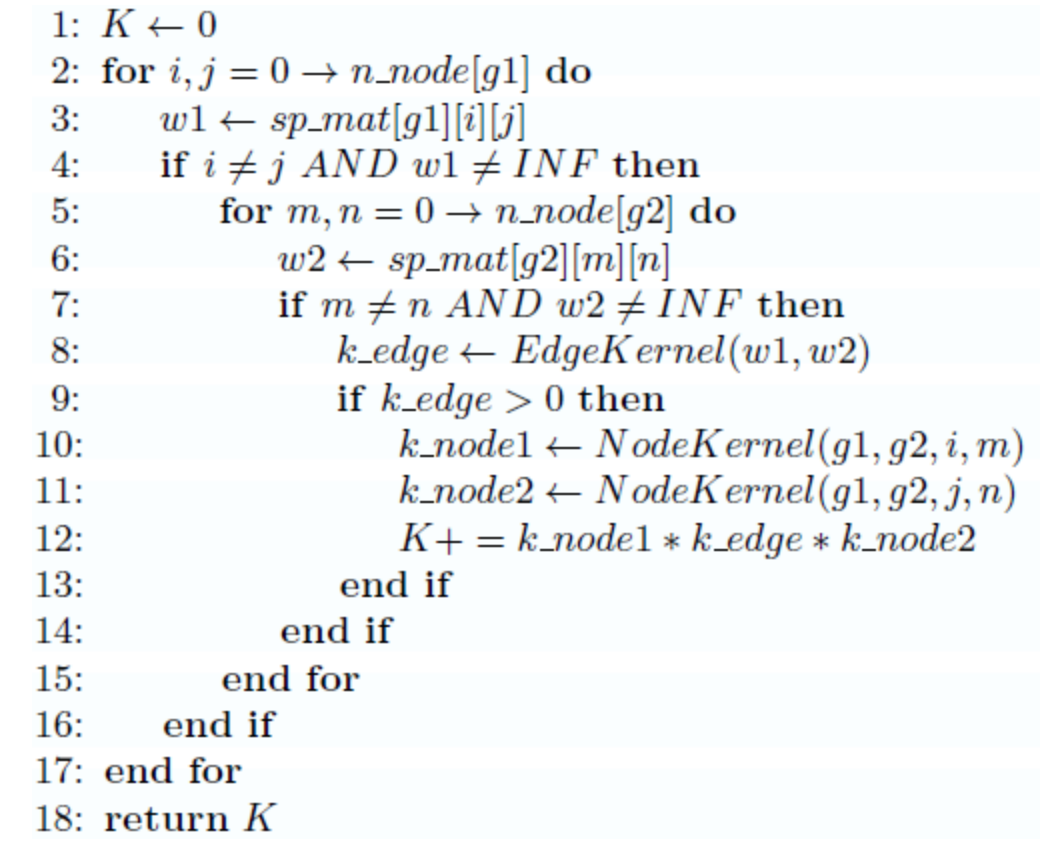

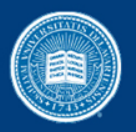

- Lines 2-4 loop through all paths in G1
- Lines 5-7 loop through all paths in G2
- Line 8 calculates  $K_{edge}(e, e')$
- Lines 10-11 calculate  $K_{node}(v, v')$
- Line 12 calculates  $K_{walk}(e, e')$

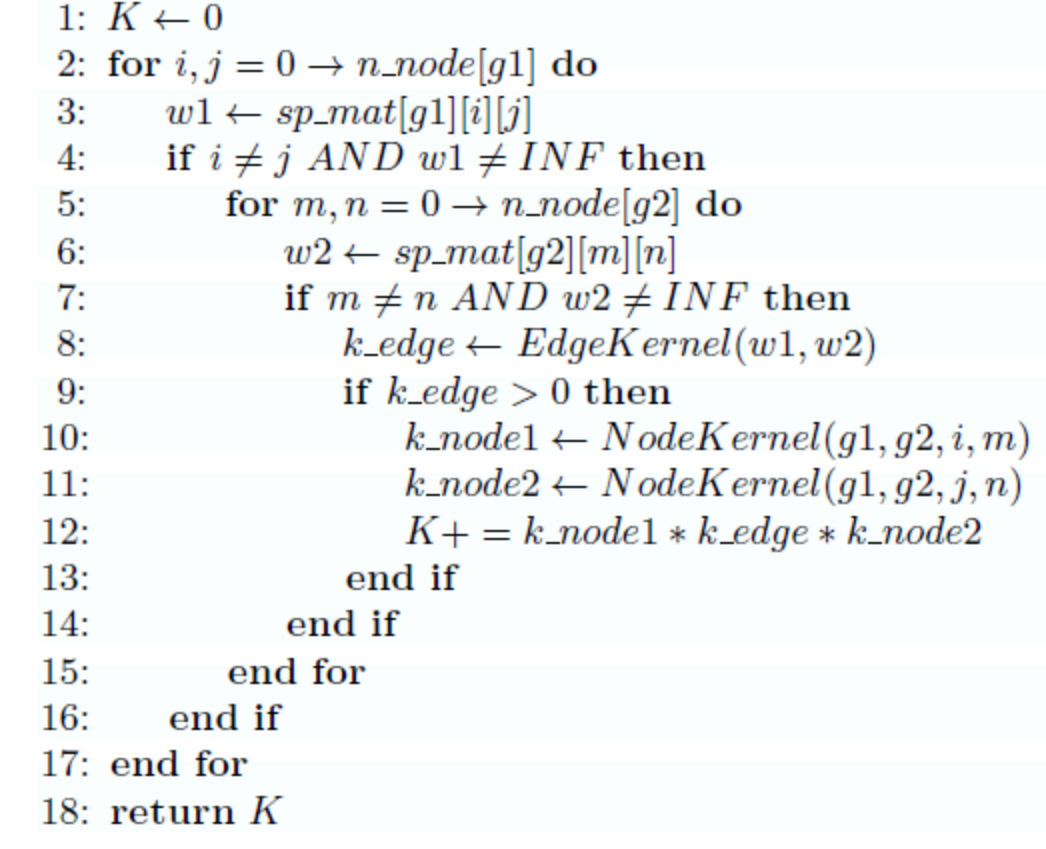

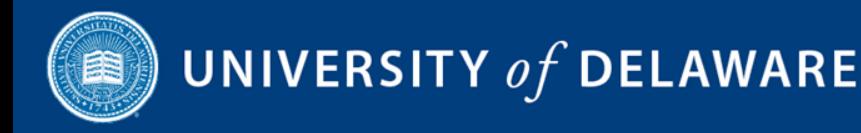

## Drawbacks of SPGK

- Four *for* loops and two *if* statements
- Redundant computation of  $K_{node}(v, v')$
- Random memory access

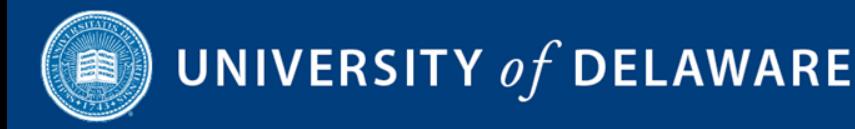

# Fast Computation of Shortest Path Graph Kernel (FCSP)

- Compute all  $K_{node}(v, v')$  before  $K_{walk}(e, e')$
- Convert shortest path adjacency matrix to coordinate lists (sparse matrix representation)
	- One array for value
	- One array for row
	- One array for column

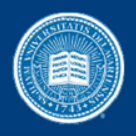

• Lines 1-7 compute all  $K_{node}(v, v')$ 

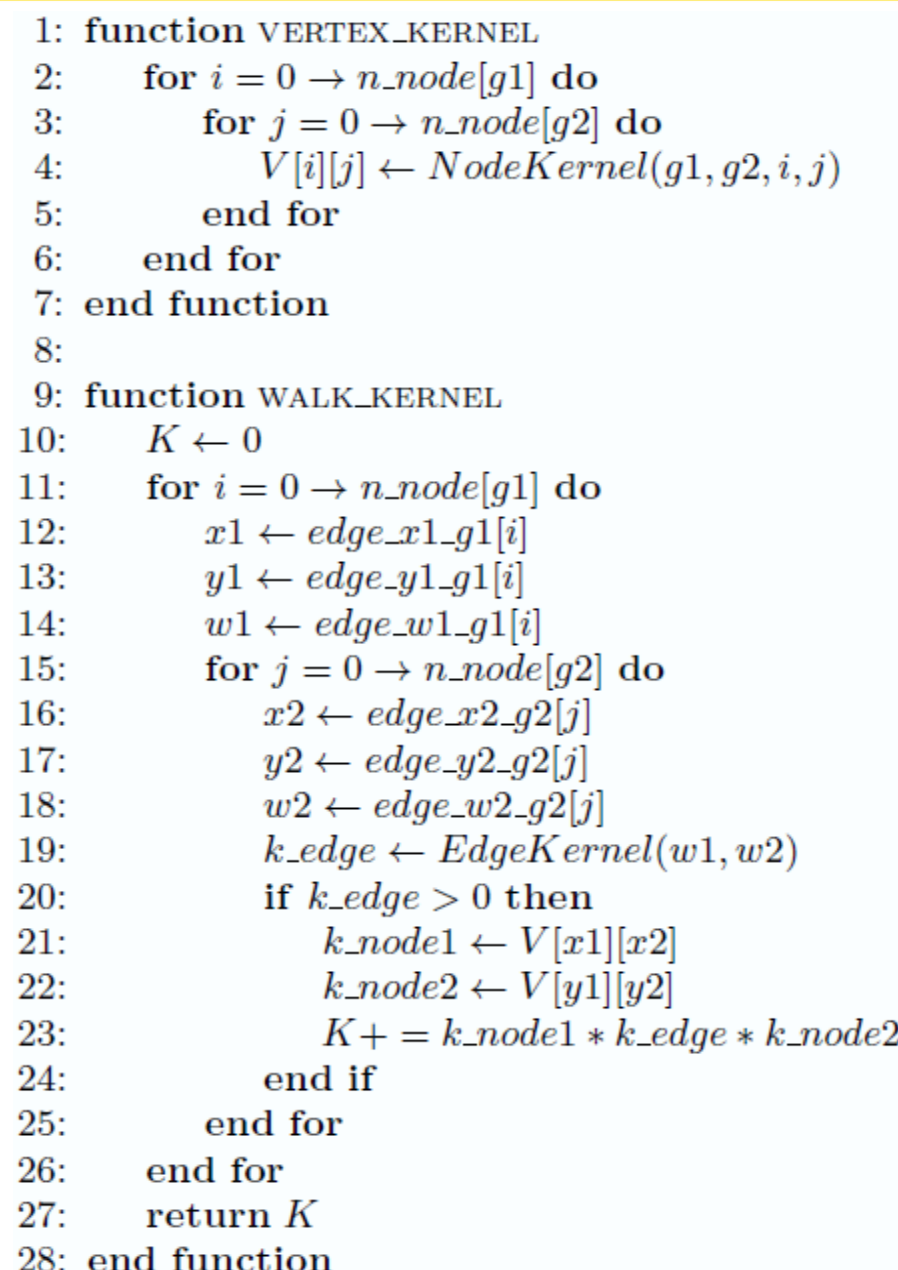

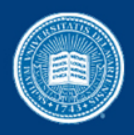

- Lines 1-7 compute all  $K_{node}(v, v')$
- Lines 11-14 loop all paths in G1

```
1: function VERTEX_KERNEL
        for i = 0 \rightarrow n\_node[g1] do
 2:for j = 0 \rightarrow n\_node[g2] do
 3:V[i][j] \leftarrow NodeKernel(q1, q2, i, j)4:end for
 5:6:end for
 7: end function
 8:
 9: function WALK_KERNEL
10:K \leftarrow 0for i = 0 \rightarrow n\_node[g1] do
11:12:x1 \leftarrow edge\_x1\_q1[i]y1 \leftarrow edge\_y1\_q1[i]13:14:w1 \leftarrow edge\_w1\_q1[i]for j = 0 \rightarrow n\_node[q2] do
15:x2 \leftarrow edge\_x2\_q2[j]16:y2 \leftarrow edge\_y2\_q2[j]17:18:w2 \leftarrow edge\_w2\_q2[j]k\_edge \leftarrow EdgeKernel(w1, w2)19:if k_{\text{}} = 0 then
20:k\_node1 \leftarrow V[x1][x2]21:k\_node2 \leftarrow V[y1][y2]22:23:K+=k\_node1*k\_edge*k\_node224:end if
25:end for
26:end for
27:return K28: end function
```
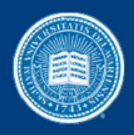

- Lines 1-7 compute all  $K_{node}(v, v')$
- Lines 11-14 loop all paths in G1
- Lines 15-18 loop all paths in G2

```
1: function VERTEX_KERNEL
        for i = 0 \rightarrow n\_node[g1] do
 2:3:for j = 0 \rightarrow n\_node[q2] do
                V[i][j] \leftarrow NodeKernel(q1, q2, i, j)4:end for
 5:6 -end for
 7: end function
 8:
 9: function WALK_KERNEL
        K \leftarrow 010:for i = 0 \rightarrow n\_node[g1] do
11:12:x1 \leftarrow edge\_x1\_q1[i]y1 \leftarrow edge\_y1\_q1[i]13:14:w1 \leftarrow edge\_w1\_q1[i]for j = 0 \rightarrow n\_node[q2] do
15:16:x2 \leftarrow edge\_x2\_q2[j]y2 \leftarrow edge\_y2\_q2[j]17:18:w2 \leftarrow edge\_w2\_q2[j]k\_edge \leftarrow EdgeKernel(w1, w2)19:if k_{\text{}} = 0 then
20:k\_node1 \leftarrow V[x1][x2]21:k\_node2 \leftarrow V[y1][y2]22:23:K+=k\_node1*k\_edge*k\_node2end if
24:25:end for
26:end for
27:return K28: end function
```
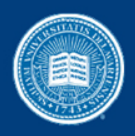

- Lines 1 -7 compute all  $K_{node}(\nu,\nu')$
- Lines 11 -14 loop all paths in G1
- Lines 15 -18 loop all paths in G2
- Line 19 computes  $K_{edge}(e, e')$

```
1: function VERTEX_KERNEL
        for i = 0 \rightarrow n\_node[g1] do
 2:3:for j = 0 \rightarrow n\_node[q2] do
                V[i][j] \leftarrow NodeKernel(q1, q2, i, j)4:end for
 5:6 -end for
 7: end function
 8:
 9: function WALK_KERNEL
        K \leftarrow 010:for i = 0 \rightarrow n\_node[g1] do
11:12:x1 \leftarrow edge\_x1\_q1[i]y1 \leftarrow edge\_y1\_q1[i]13:14:w1 \leftarrow edge\_w1\_q1[i]for j = 0 \rightarrow n\_node[q2] do
15:16:x2 \leftarrow edge\_x2\_q2[j]y2 \leftarrow edge\_y2\_q2[j]17:18:w2 \leftarrow edge\_w2\_q2[j]k\_edge \leftarrow EdgeKernel(w1,w2)19:if k_{\text{}} = 0 then
20:k\_node1 \leftarrow V[x1][x2]21:k\_node2 \leftarrow V[y1][y2]22:23:K+=k\_node1*k\_edge*k\_node224:end if
25:end for
26:end for
27:return K28: end function
```
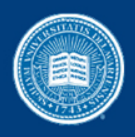

- Lines 1 -7 compute all  $K_{node}(\nu,\nu')$
- Lines 11 -14 loop all paths in G1
- Lines 15 -18 loop all paths in G2
- Line 19 computes  $K_{edge}(e, e^{\prime}) \ \text{Lines 21-22 fetch}$
- $K_{node}(v, v')$

```
1: function VERTEX_KERNEL
        for i = 0 \rightarrow n\_node[q1] do
 2:3:for j = 0 \rightarrow n\_node[q2] do
                V[i][j] \leftarrow NodeKernel(q1, q2, i, j)4:end for
 5:6 -end for
 7: end function
 8:
 9: function WALK_KERNEL
        K \leftarrow 010:for i = 0 \rightarrow n\_node[g1] do
11:12:x1 \leftarrow edge\_x1\_q1[i]y1 \leftarrow edge\_y1\_q1[i]13:w1 \leftarrow edge\_w1\_q1[i]14:for j = 0 \rightarrow n\_node[q2] do
15:16:x2 \leftarrow edge\_x2\_q2[j]y2 \leftarrow edge\_y2\_q2[i]17:18:w2 \leftarrow edge\_w2\_q2[j]k\_edge \leftarrow EdgeKernel(w1,w2)19:if k_{\text{}} = dqe > 0 then
20:k\_node1 \leftarrow V[x1][x2]21:k\_node2 \leftarrow V[y1][y2]22:23:K+=k\_node1*k\_edge*k\_node224:end if
25:end for
26:end for
27:return K28: end function
```
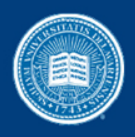

- Lines 1 -7 compute all  $K_{node}(\nu,\nu')$
- Lines 11 -14 loop all paths in G1
- Lines 15 -18 loop all paths in G2
- Line 19 computes  $K_{edge}(e, e^{\prime}) \ \text{\rm Lines 21-22 fetch}$
- $K_{node}(v, v')$ <br>• Line 23 computes
- $K_{walk}(e, e')$

```
1: function VERTEX_KERNEL
        for i = 0 \rightarrow n\_node[q1] do
 2:3:for j = 0 \rightarrow n\_node[q2] do
                V[i][j] \leftarrow NodeKernel(q1, q2, i, j)4:end for
 5:6 -end for
 7: end function
 8:
9: function WALK_KERNEL
        K \leftarrow 010:for i = 0 \rightarrow n\_node[g1] do
11:12:x1 \leftarrow edge\_x1\_q1[i]y1 \leftarrow edge\_y1\_q1[i]13:14:w1 \leftarrow edge\_w1\_q1[i]for j = 0 \rightarrow n\_node[q2] do
15:16:x2 \leftarrow edge\_x2\_q2[j]y2 \leftarrow edge\_y2\_q2[j]17:18:
                w2 \leftarrow edge\_w2\_q2[j]k\_edge \leftarrow EdgeKernel(w1,w2)19:
                if k_{\text{}} = 0 then
20:k\_node1 \leftarrow V[x1][x2]21:k\_node2 \leftarrow V[y1][y2]22:23:K+=k\_node1*k\_edge*k\_node224:end if
25:end for
26:end for
27:return K28: end function
```
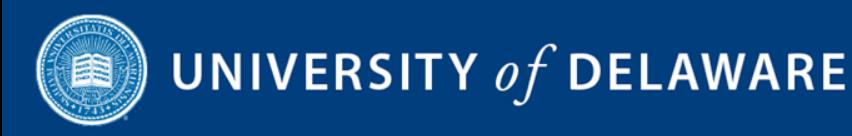

## Calculating a Kernel Matrix

- Given a set of graphs  ${g_1, g_2,..., g_n}$
- Calculate the kernel matrix  $K_{n \times n}$ 
	- $K_{(i,j)}$  is the similarity between  $g_i$  and  $g_j$

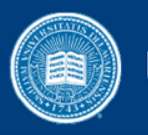

# FCSP on Multi-Core CPU using OpenMP

- OpenMP In
	- Parallelize computation of a pair of graphs
	- Dynamic parallel for pragma
		- Vertex Kernel
		- Walk kernel
- OpenMP\_Out
	- Parallelize computation of the whole kernel matrix
	- Each OpenMP thread fetches a pair of graphs until all computation are finished

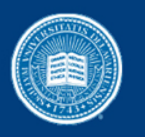

# FCSP on GPU using OpenCL

- Three OpenCL kernels
	- Vertex kernel
	- Walk kernel
	- Reduction kernel
- Four implementations
	- GPU\_1D
	- GPU\_2D
	- GPU\_1D\_overlap
	- GPU\_2D\_overlap <sup>25</sup>

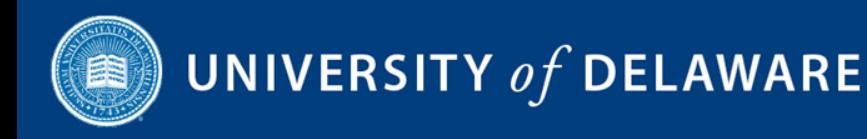

# GPU\_1D

- 2D domain decomposition for *Vertex Kernel*
- 1D domain decomposition for *Walk Kernel*

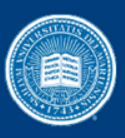

## GPU\_1D

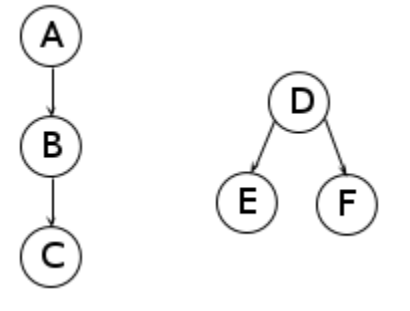

Input graphs

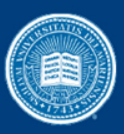

## GPU\_1D

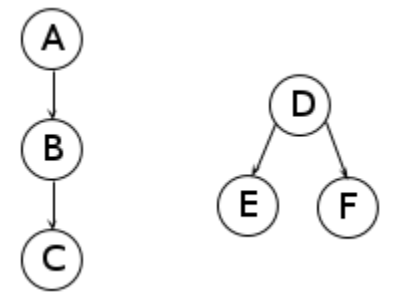

Input graphs

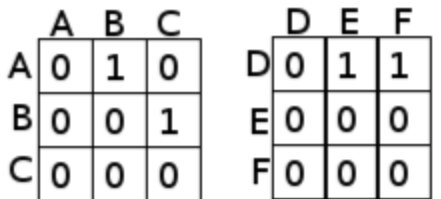

Adjacency matrix

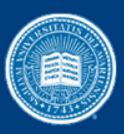

## GPU\_1D

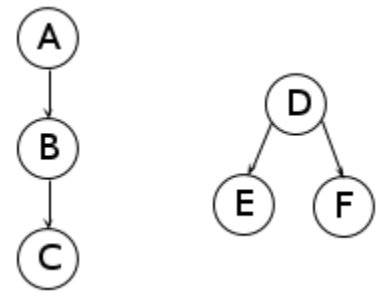

Input graphs

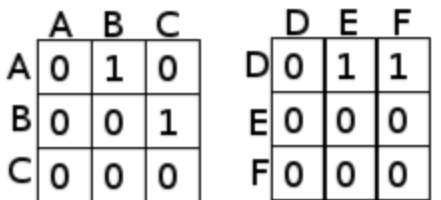

Adjacency matrix

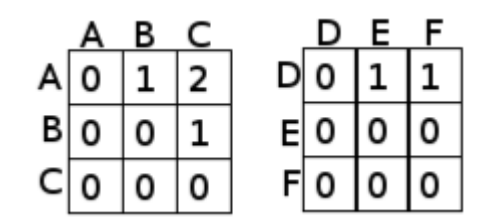

Shortest Path Adjacency matrix

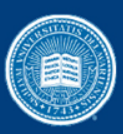

A

В

#### UNIVERSITY of DELAWARE

D

 $(\mathsf{F})$ 

 $\mathsf{E})$ 

## GPU\_1D

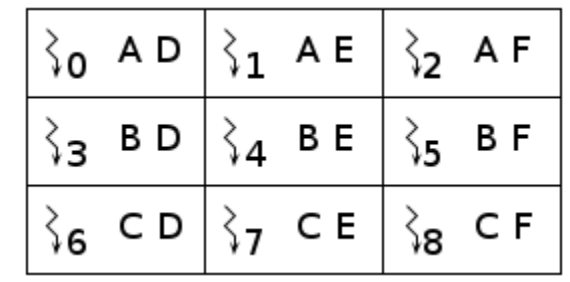

Vertex Kernel

Input graphs

|   |                 | ٩ |   |     |                |     |
|---|-----------------|---|---|-----|----------------|-----|
| A | 0               |   | 0 | D 0 | $\blacksquare$ | (1) |
|   | $B\overline{0}$ | 0 |   | E O | I٥             | I٥  |
| C | $\mathbf 0$     | 0 | 0 | F 0 | I٥             | ١o  |

Adjacency matrix

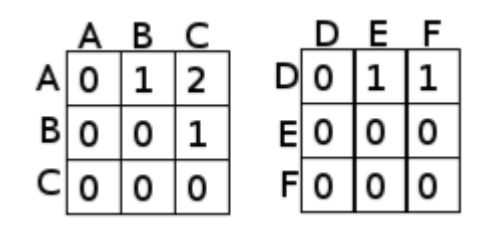

Shortest Path Adjacency matrix

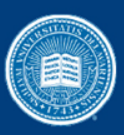

A

B

в

1

0

0 A

0

B

C

0

 $\vert$  1

#### UNIVERSITY of DELAWARE

 $\bigcirc$ 

Е

D  $D|0|1$ 

 $E|0|0$ 

F

1

I٥

## GPU\_1D

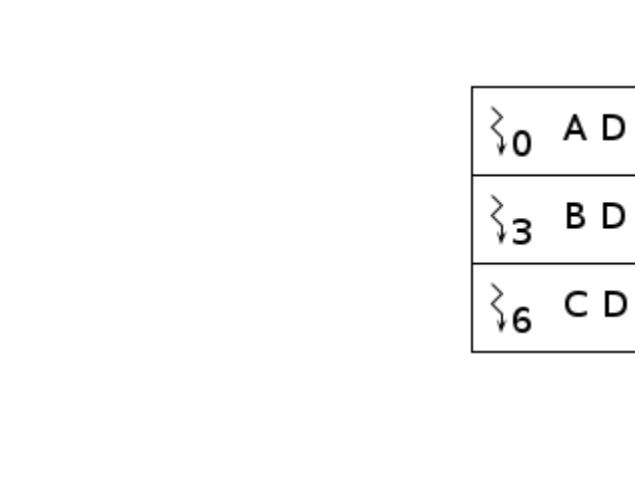

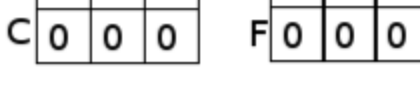

Input graphs

 $E$ 

Adjacency matrix

|   |       | B |   |      |   |                |
|---|-------|---|---|------|---|----------------|
| А | 0     |   | 2 | DI 0 | 1 | $\mathbf{1}$   |
|   | B   O | 0 |   | EI 0 | 0 | $\overline{0}$ |
| C | ٥     | ٥ | 0 | FI 0 | 0 | 0              |

Shortest Path Adjacency matrix

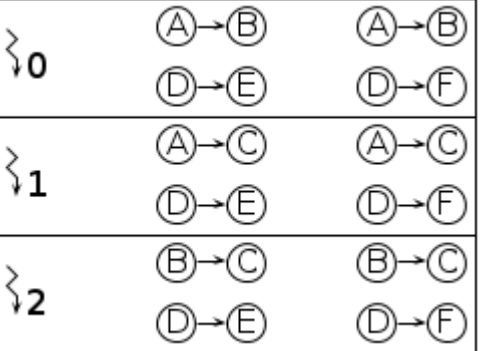

Vertex Kernel

 $\zeta_7$  CE

 $\mathsf A$   $\mathsf E$ 

B E

`չշ

্বৈ

A F

BF

 $=$ 

 $\zeta_{8}$  CF

 $\S_1$ 

`ა4

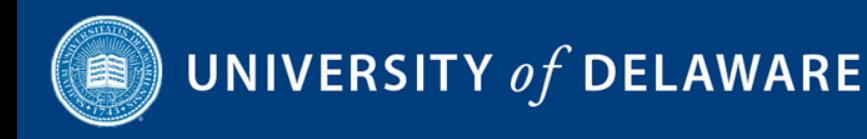

# GPU\_2D

- 2D domain decomposition for *Vertex Kernel*
- 2D domain decomposition for *Walk Kernel*

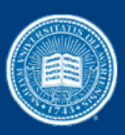

А

В

#### UNIVERSITY of DELAWARE

## GPU\_2D

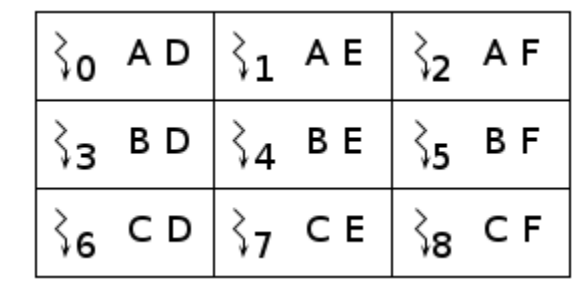

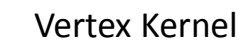

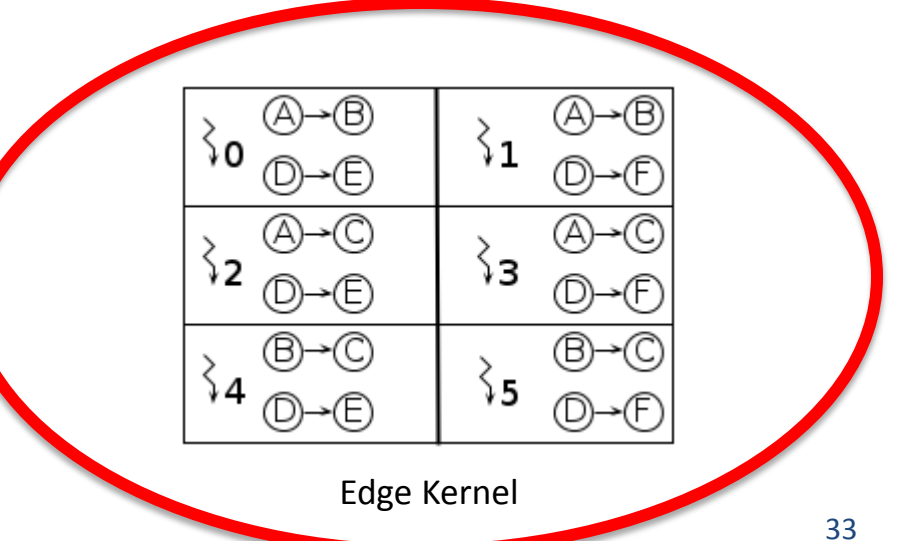

Input graphs

E)

 $\mathsf{(F)}$ 

|   |   | в |   |    |   |   |   |
|---|---|---|---|----|---|---|---|
| A | 0 |   | 0 | D  | 0 |   |   |
| в | 0 | 0 |   | 티  | 0 | 0 | 0 |
|   | O | 0 | 0 | Fl | 0 | 0 | 0 |
|   |   |   |   |    |   |   |   |

Adjacency matrix

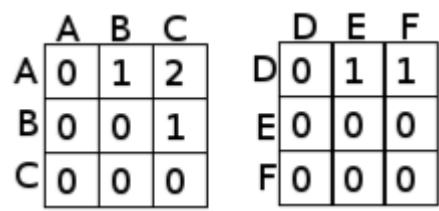

Shortest Path Adjacency matrix

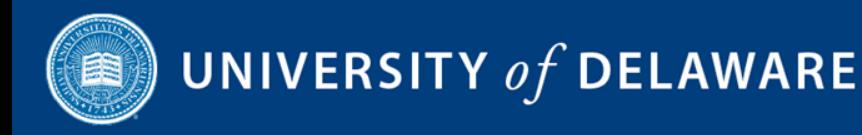

# GPU\_1D\_overlap

- 2D domain decomposition for *Vertex Kernel*
- 1D domain decomposition for *Walk Kernel*
- Computation and Communication overlap
	- Issue non-blocking memory transfer after Reduction Kernel
	- Assign next pair of graphs to non-blocking Vertex Kernel and Walk Kernel
	- CPU accumulates results from Reduction kernel meanwhile

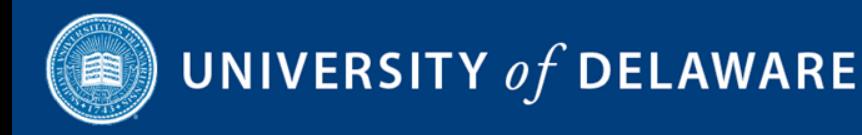

# GPU\_2D\_overlap

- 2D domain decomposition for *Vertex Kernel*
- 2D domain decomposition for *Walk Kernel*
- Computation and Communication overlap
	- Issue non-blocking memory transfer after Reduction Kernel
	- Assign next pair of graphs to non-blocking Vertex Kernel and Walk Kernel
	- CPU accumulates results from Reduction kernel meanwhile

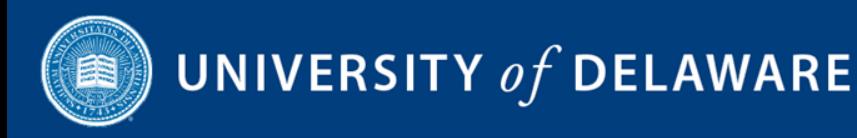

# CPU and GPU Hybrid Implementation

- Combine OpenMP In and GPU 1D overlap
- Set a threshold T for number of shortest paths
	- Both input graphs smaller than T
		- OpenMP\_In
	- Otherwise
		- GPU\_1D\_overlap

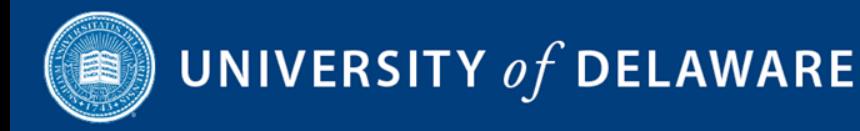

#### Execution Environment

- **CPU** Two Intel 5530 Quad core @ 2.4 GHz with 8MB cache (16 OpenMP threads)
- **GPU** One NVIDIA C2050 (448 Cores @ 1.15GHz) with 3GB GDDR5 1.5 GHZ ECC RAM

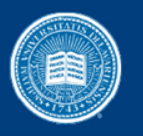

## Homogeneous Synthetic Datasets

- Nine homogeneous datasets
	- 256 graphs per dataset
	- Each dataset contains graphs of same sizes

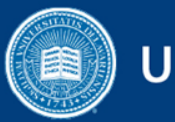

#### Homogeneous Datasets Statistics

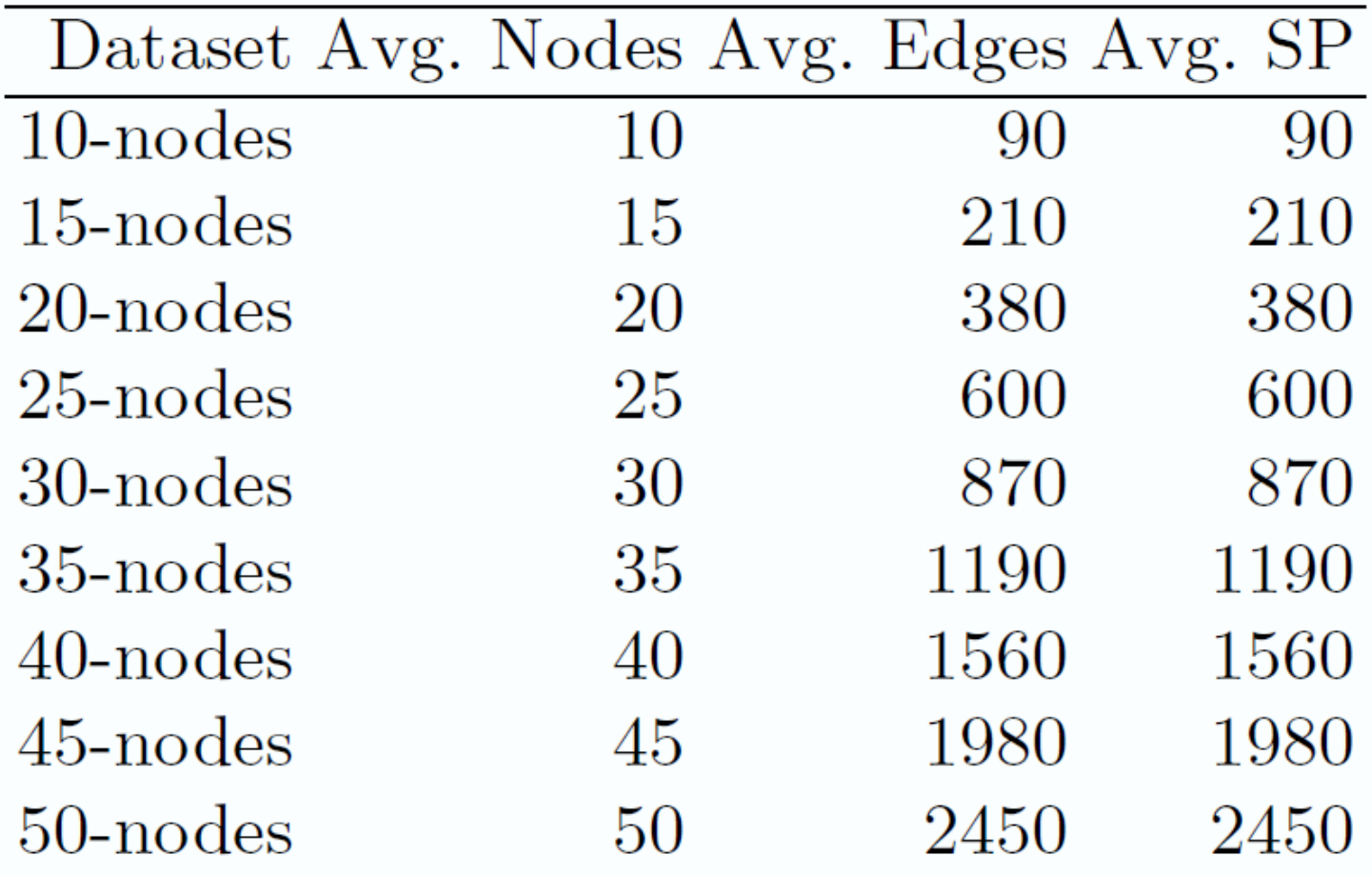

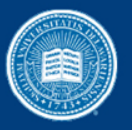

# Speedup of sequential FCSP over sequential SPGK on CPU

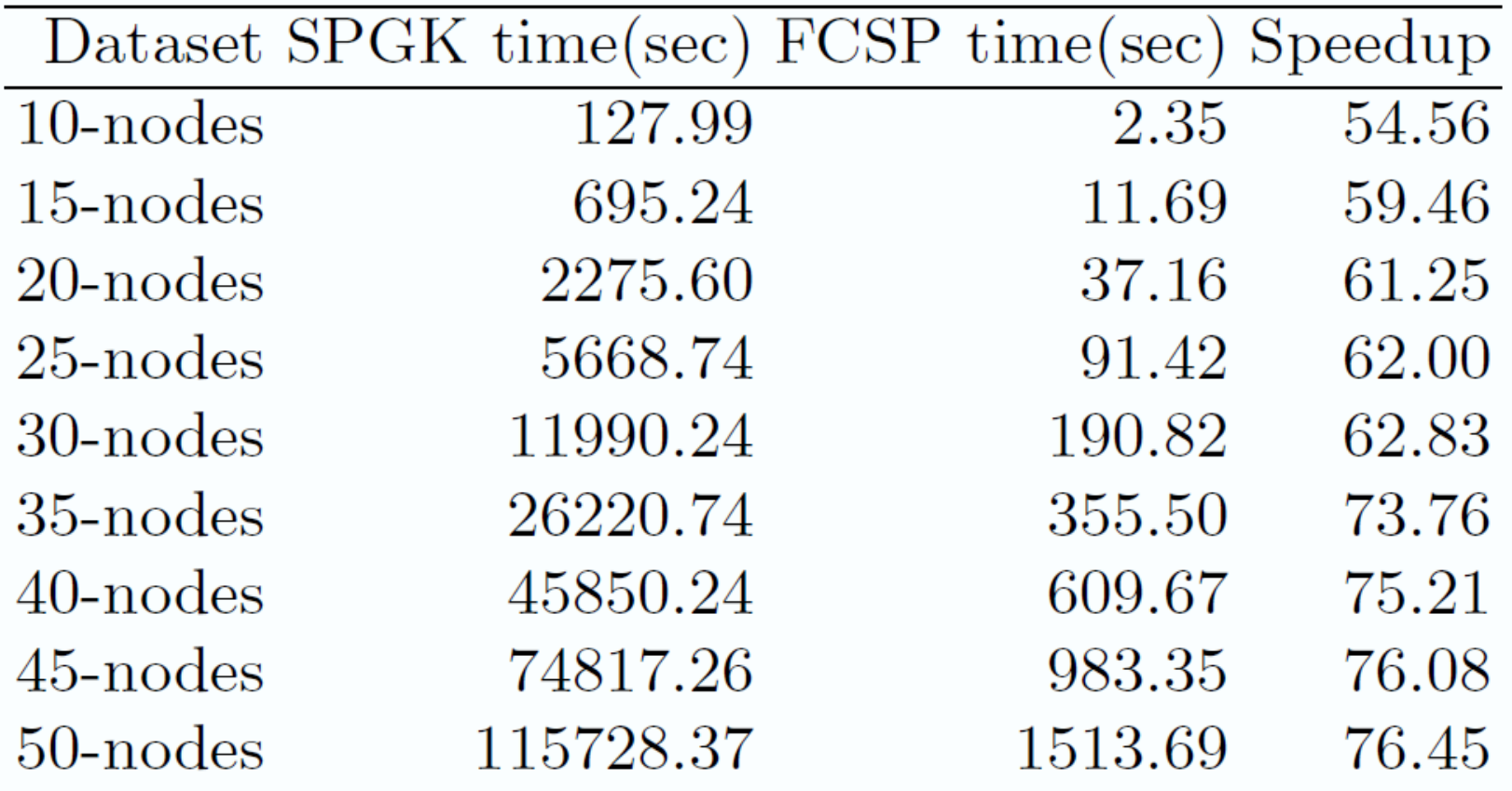

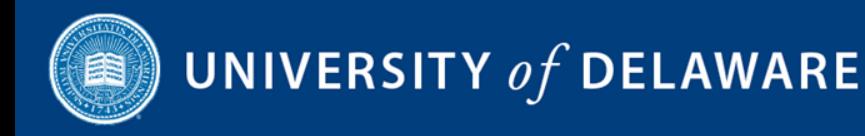

## Speedup of Parallel FCSP over Sequential FCSP

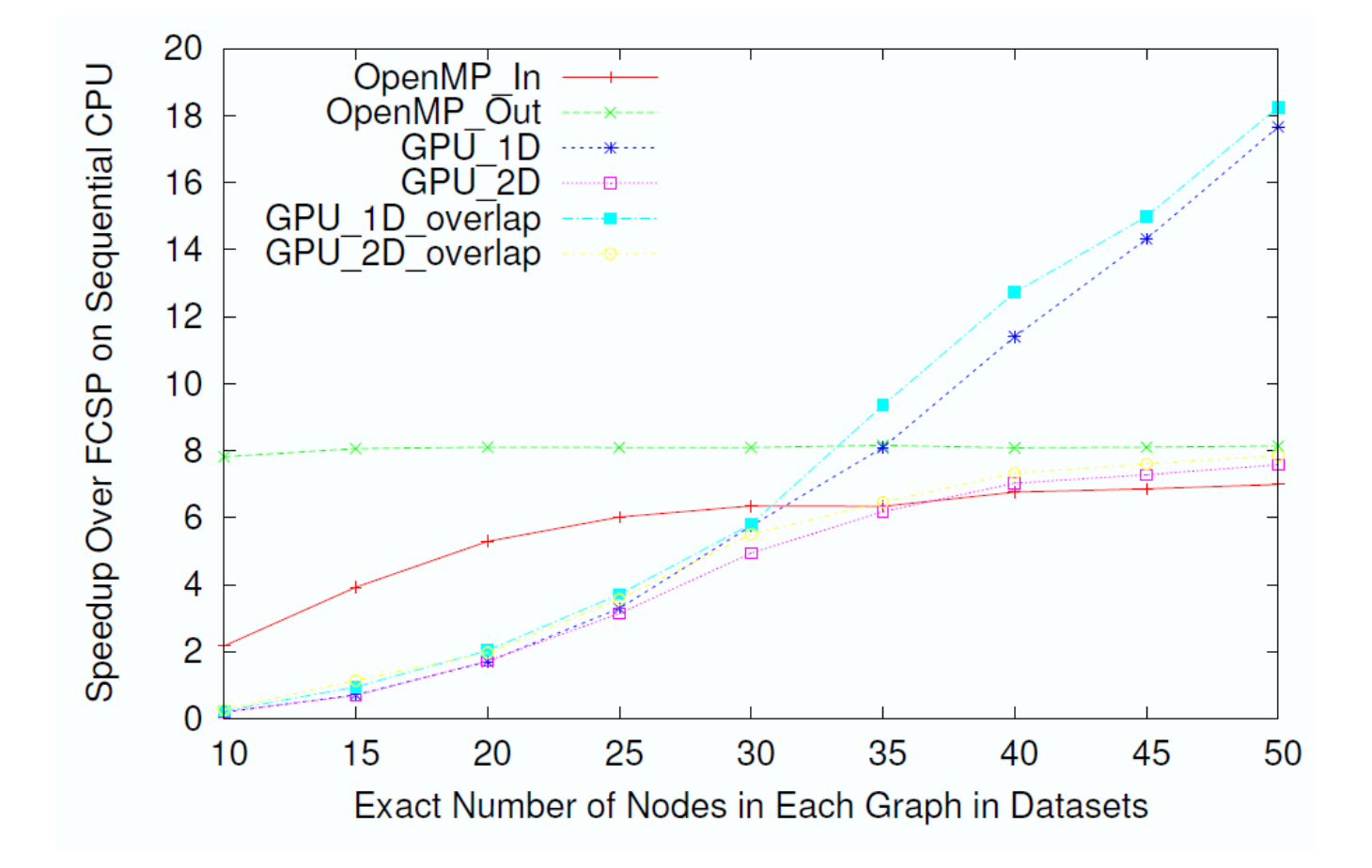

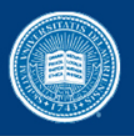

## Mixed Synthetic Dataset

- 180 10-nodes graph
- 76 50-nodes graphs

OpenMP\_In OpenMP\_Out GPU\_1D GPU\_2D GPU\_1D\_overlap GPU\_2D\_overlap Hybrid 29.336 19.042 24.446 20.349 22.137 32.252 19.751

Different Implementation Running Time(seconds) on the Mixed Dataset

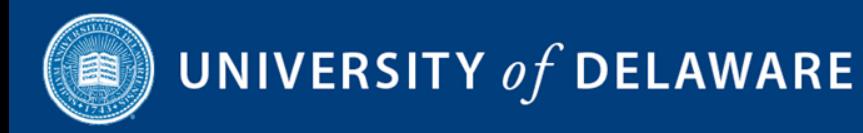

#### Scientific Datasets

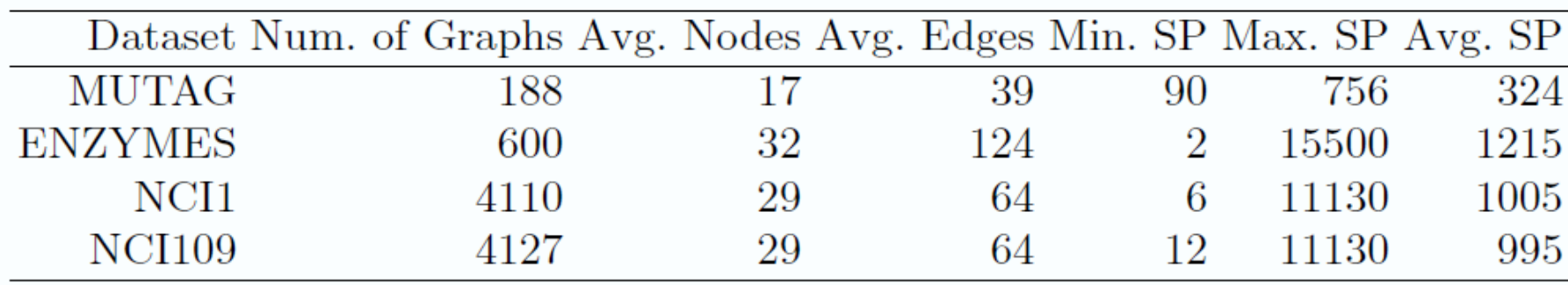

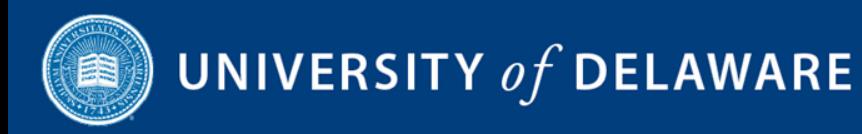

## Speedup over OpenMP\_In on Scientic Datasets

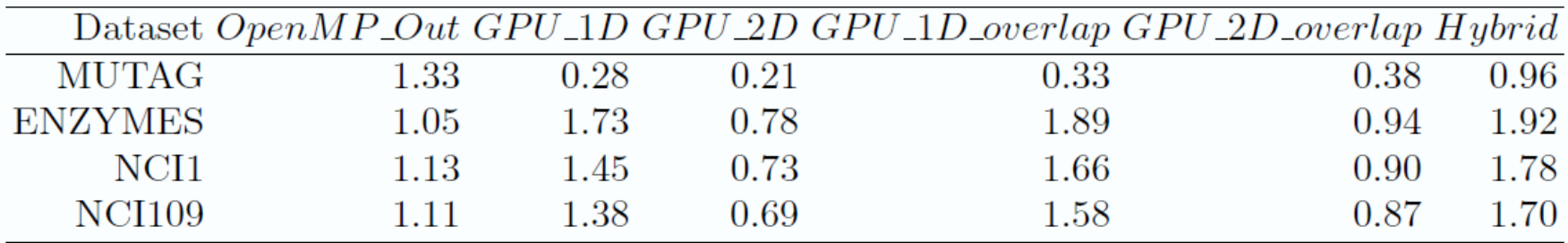

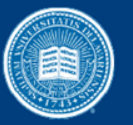

# Conclusion and Future Work

- We introduce Fast Computation of shortest Path graph kernel
- Sequential FCSP is able to achieve **76x** speedup over sequential SPGK
- Two CPU parallelizations
- Four GPU implementations
- One Hybrid method
- We are going to accelerate other graph kernels in the  $future$ <sub>45</sub>

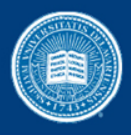

# Thanks! Questions?